# **cut**

- Objet : cut
- Niveau requis : [débutant,](http://debian-facile.org/tag:debutant?do=showtag&tag=d%C3%A9butant) [avisé](http://debian-facile.org/tag:avise?do=showtag&tag=avis%C3%A9)
- Commentaires : Recherche par sélection de sections spécifiques dans un fichier.
- Débutant, à savoir : [Utiliser GNU/Linux en ligne de commande, tout commence là !](http://debian-facile.org/doc:systeme:commandes:le_debianiste_qui_papillonne)
- Suivi :
	- o Création par **S**smolski le 11-06-2010
	- Testé par **S**smolski le 11-06-2010
- Commentaires sur le forum : [Lien vers le forum concernant ce tuto](http://debian-facile.org/viewtopic.php?id=2669) $1$

# **Introduction**

La commande cut permet la recherche par sélection de sections spécifiques dans un fichier.

Pour les exemples, nous utiliserons le fichier /etc/passwd. Affichage sans sélection avec [la commande less](http://debian-facile.org/doc:editeurs:less) :

less /etc/passwd

### [retour de la commande](http://debian-facile.org/_export/code/doc:systeme:cut?codeblock=1)

```
root:x:0:0:root:/root:/bin/bash
daemon:x:1:1:daemon:/usr/sbin:/bin/sh
bin:x:2:2:bin:/bin:/bin/sh
sys:x:3:3:sys:/dev:/bin/sh
sync:x:4:65534:sync:/bin:/bin/sync
games:x:5:60:games:/usr/games:/bin/sh
.../...
```
# **Option -c**

Afficher uniquement les caractères aux positions indiquées dans la liste de caractères.

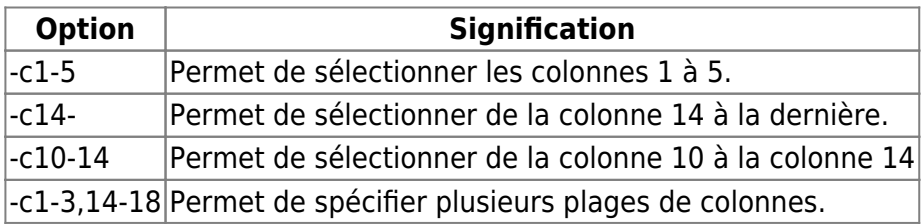

### **Exemple option -c :**

cut -c1 /etc/passwd

Affichera la première colonne du fichier etc/passwd.

cut -c1 /etc/passwd

#### [retour de la commande](http://debian-facile.org/_export/code/doc:systeme:cut?codeblock=4)

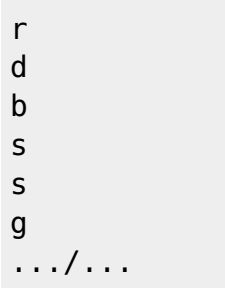

## **Options -d et -f**

- option -d : Spécifier un séparateur de champs.
- option -f : N'afficher que les champs indiqués dans la liste sélectionnée.

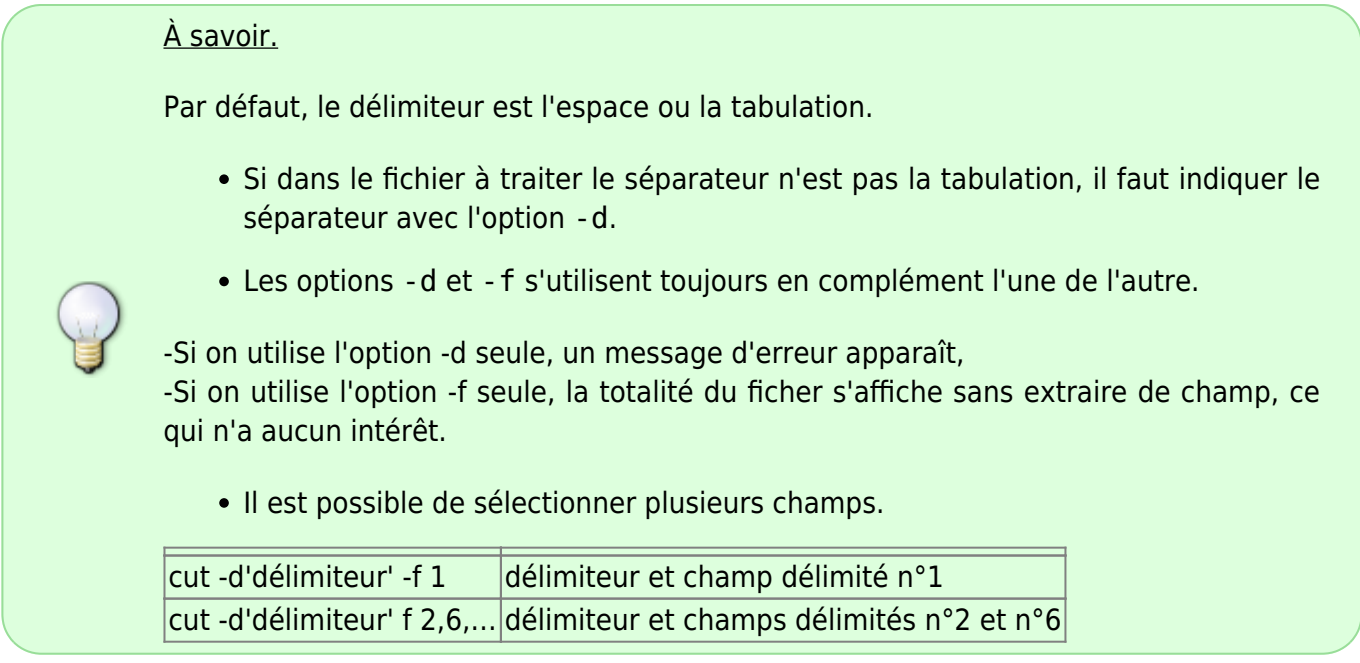

### **Option -d -f : afficher un champ**

Dans le fichier /etc/passwd, afficher le sixième champ par ligne, dont le séparateur de champs est le caractère double point (:) :

cut -d: -f6 /etc/passwd

#### [retour de la commande](http://debian-facile.org/_export/code/doc:systeme:cut?codeblock=6)

/root /usr/sbin /bin /dev /bin /usr/games .../...

### **Option -d -f : afficher plusieurs champs**

Dans le fichier :etc/passwd, afficher le premier et le sixième champs par ligne, avec comme séparateur de champ le caractère double point (:) :

cut -d':' -f 1,6 /etc/passwd

[retour de la commande](http://debian-facile.org/_export/code/doc:systeme:cut?codeblock=8)

```
root:/root
daemon:/usr/sbin
bin:/bin
sys:/dev
games:/usr/games
.../...
```
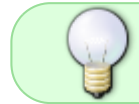

Si l'on inverse l'ordre des champs sélectionnés -f 6,1, cut les affichera malgré tout dans l'ordre du fichier.

#### [1\)](#page--1-0)

N'hésitez pas à y faire part de vos remarques, succès, améliorations ou échecs !

From: <http://debian-facile.org/> - **Documentation - Wiki**

Permanent link: **<http://debian-facile.org/doc:systeme:cut>**

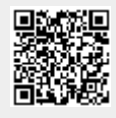

Last update: **05/06/2015 04:17**